**LoadUI Pro Crack For PC [Latest]**

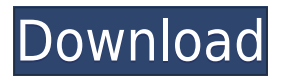

## **LoadUI Pro Crack Registration Code For Windows (2022)**

loadUIPro is a light and easy-to-use J2EE load testing tool that provides you with complete support for J2EE and other application technologies. It allows you to create, configure and redistribute load tests in real time. With loadUIPro, you can generate scalable load tests from any number of computers. You have the possibility to choose the testing method (CPU, memory, database) to test the entire application, or to focus on one particular part of the application. Note: In order to use the application, registration is required. Features Provides you with support for all the protocols and technologies Allows you to generate scalable load tests from any number of computers Allows you to choose the testing method (CPU, memory, database) to test the entire application, or to focus on one particular part of the application Different kinds of load tests loadUI Pro Cracked Version Configuration You can create different kinds of load tests by configuring your tests as shown below: Determine the load level (the number of users, the number of connections) Choose the testing method (CPU, memory, database) Choose the number of users, connections, and clients Choose the number of clients per user, and the number of threads Choose the distribution of the load per test Note: The default distribution is "All available connections". Creating a test After you have configured your load tests, you can choose from any of the built-in test types, or create a custom test. In order to create a custom test type, you can either choose a template file from the templates folder, or you can choose the "Create your own" option. Using your test After you have defined your load tests, you can use them to generate real-time reports. You can do this by choosing a standard report, or you can create your own report. In order to create a custom report, you can choose a template file from the report templates folder, or you can choose the "Create your own" option. Testing mode You can select one of the following testing modes: The first mode is CPU. The application is tested using the normal mode of operation. The second mode is RAM. The application is tested in mode of operation. The application is tested in non-dormant mode. Note: If you choose

### **LoadUI Pro Crack +**

. Customize user interfaces to show . Add new language translations . Generate your first LoadTest with a custom configuration . Create loadtests on single or multiple hosts . Get on-the-fly feedback from the loadtest . Generate different clients . Generate different servers . Choose between MQ and SQ tests . Learn more: The application is a successor to B2Bpro's LoadTest Pro, which has been discontinued. The application is fully compatible with the LoadTest Pro product. The application can be installed on Windows and Mac OS X operating systems. A: When starting the load test I get the error message The LoadTest error message when starting the test: The application failed to start because its side-by-side configuration is incorrect. Please see the application event log or use the command-line sxstrace.exe tool for more detail. This issue occurs when the App manifest defines an installation folder that is in the path, and the LoadTest expects to find its own application files in a directory that is in the path. In this case, the application should be placed in a folder that is not in the path. I believe that I just found the error. I should have ran sxstrace.exe and used the second option from the menu: Q: Why do I have to manually add backticks when defining a new function, but not when defining a new variable? I've read a number of explanations of when to use backticks vs. double quotes vs. single quotes vs. dollar signs to define a string. But a simple example here

gives a hint at why I need to use double quotes for defining the string "\$TRAVERSAL\_FUNCTION\_DIR" rather than "\$TRAVERSAL\_FUNCTION\_DIR" - double quotes are necessary to place variables within a string. (More precisely, "\$TRAVERSAL\_FUNCTION\_DIR" is a double-quoted string, but does not evaluate to the value "TRAVERSAL\_FUNCTION\_DIR" itself.) So it looks like the order in which I define my variables matters. The first definition of variable \$TRAVERSAL\_FUNCTION\_DIR has to be a double-quoted string to work, and the second definition of 2edc1e01e8

## **LoadUI Pro Crack+ Free [2022]**

This is a documentation set. See k8s.io/kubernetes/pkg/kubelet/apis/kubelet.

<https://techplanet.today/post/aurora-presentation-3d-2012-keygen-crack-repack> <https://techplanet.today/post/artlantis-studio-418-64-bit-best-crack> <https://techplanet.today/post/hindi-film-songs-notations-on-keyboard-top> <https://tealfeed.com/iboot-26-iso-44-exclusive-qhxxr> <https://techplanet.today/post/3dmax-sweep-profile-shapes-vol1epub-upd> <https://joyme.io/urexblasda>

#### **What's New in the?**

The Application allows you to create your own virtualization-like environment for testing purposes. You can use it to test the performance of your network. Create load tests using multiple clients: You can send requests from your clients and simulate multiple concurrent clients. Create one-way load tests using the application: You can create one-way test based on HTTP, HTTPS, FTP, TELNET, SSH, POP3 and SMTP protocols. Configure test parameters: By using the application, you can configure your test: Start or stop each test Configure the test runtime Log all or only selected test Monitor the test run Set test stop condition You can perform scheduled tests or trigger the test run when a message is received. See real-time statistics of your test: You can view real-time statistics of your test such as: Response time Protocol Tests per second Average response time Detailed statistics You can measure the performance of your system from different points of view, such as: Response time Protocol Server CPU utilization The application displays real-time statistics in several charts and graphs. Performance view The application allows you to view all the charts in a single view. Other features The application offers more than 30 different panels and windows for you to configure and monitor your test. For example: HTTP Test Manager Test Log JSON Monitor Browser Tester XML Monitor JavaScript Monitor Send multiple requests The application allows you to send multiple requests to the server. Test metrics You can view real-time statistics of your test, such as response time and response time distribution, when a test is run. Log and export test results You can generate a log of all test results. The application provides three different options for exporting test results to a file: All tests in one file All tests in one file by test run All tests in one file per test run Test log You can view the real-time statistics of your test by a log tab. Set parameters for selected test run: You can set parameters for selected test runs. You can use the set parameters window to: Set the number of clients Set the duration of each client Set the number of requests per second Set the number of clients per test Test result export You can export the real-time statistics of your test results to a file. The application allows you to export test results to a tab-delimited file in the following formats: HTTPS Export The HTTPS export tab provides the

# **System Requirements:**

Supported video game or device: System: Windows 7 or higher, OSX 10.9 or higher, Xbox One (at the time of this writing, title is coming to Xbox One as of November 2013. Pre-order now.) Windows 7 or higher, OSX 10.9 or higher, Xbox One (at the time of this writing, title is coming to Xbox One as of November 2013. Pre-order now.) Processor: Intel i5 2500k or AMD equivalent, 4gb RAM, Nvidia 650M or ATI equivalent Intel i5 2500k

Related links:

<https://pastrytimes.com/wp-content/uploads/2022/12/henlbinb.pdf> [http://linuxchange.com/wp-content/uploads/2022/12/Portable-Alternate-Archiver-Crack-Keygen-For-L](http://linuxchange.com/wp-content/uploads/2022/12/Portable-Alternate-Archiver-Crack-Keygen-For-LifeTime-Free-2022-New.pdf) [ifeTime-Free-2022-New.pdf](http://linuxchange.com/wp-content/uploads/2022/12/Portable-Alternate-Archiver-Crack-Keygen-For-LifeTime-Free-2022-New.pdf)

[http://le-jas-de-joucas.fr/wp-content/uploads/2022/12/WM3CCtl-Crack-Free-Download-Updated-2022.](http://le-jas-de-joucas.fr/wp-content/uploads/2022/12/WM3CCtl-Crack-Free-Download-Updated-2022.pdf) [pdf](http://le-jas-de-joucas.fr/wp-content/uploads/2022/12/WM3CCtl-Crack-Free-Download-Updated-2022.pdf)

[https://www.linkablecity.com/wp-content/uploads/2022/12/Omniquad-AntiVirus-Crack-Torrent-Free-](https://www.linkablecity.com/wp-content/uploads/2022/12/Omniquad-AntiVirus-Crack-Torrent-Free-X64.pdf)[X64.pdf](https://www.linkablecity.com/wp-content/uploads/2022/12/Omniquad-AntiVirus-Crack-Torrent-Free-X64.pdf)

<https://blessedchristianchurch.com/wp-content/uploads/2022/12/elbose.pdf>

<https://pollynationapothecary.com/wp-content/uploads/2022/12/ACV-Studio.pdf>

[https://communitytea.org/wp-content/uploads/2022/12/Auto\\_Post\\_Blog\\_Crack\\_LifeTime\\_Activation\\_C](https://communitytea.org/wp-content/uploads/2022/12/Auto_Post_Blog_Crack_LifeTime_Activation_Code_Free_For_Windows.pdf) [ode\\_Free\\_For\\_Windows.pdf](https://communitytea.org/wp-content/uploads/2022/12/Auto_Post_Blog_Crack_LifeTime_Activation_Code_Free_For_Windows.pdf)

<http://tutmagazine.net/wintorg-crack-download-updated-2022/>

<https://arabamericanbusinesscommunity.org/wp-content/uploads/2022/12/haninam.pdf>

<https://www.cooks.am/wp-content/uploads/2022/12/WM-Converter-Lite-Crack-Latest.pdf>